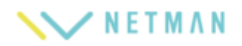

## ■アンケート

1.アンケートが配信された時には「未回答のアンケート」を確認し、回答をしましょう。

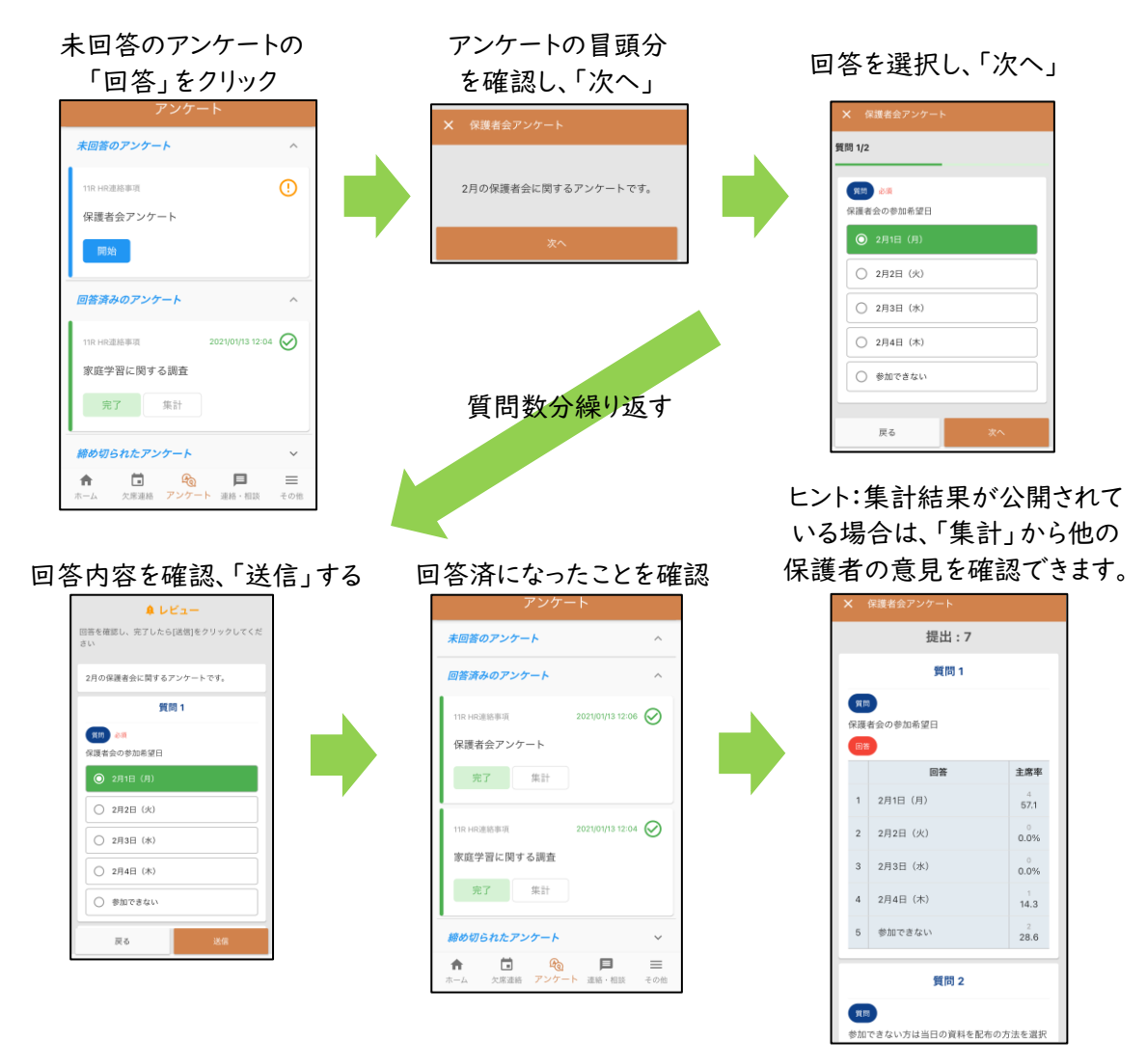

ヒント:以下のような、記述式、円グラフで表示されるアンケートもあります。

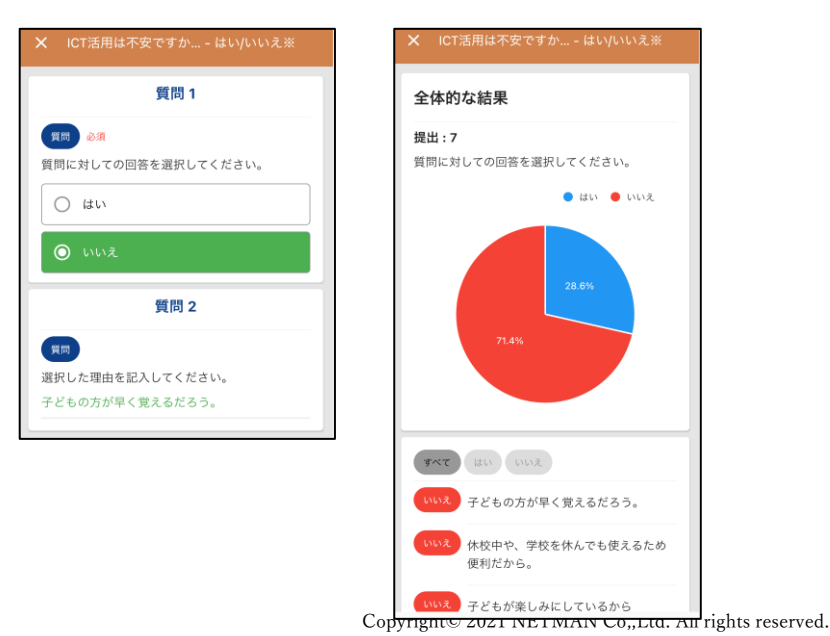